An Overview of**Illumina's Sequencing Technology** and its Applications

> Dr. Epameinondas Fritzilas Computational Biology GroupIllumina Cambridge

University of Primorska4 March 2011

© 2009 Illumina, Inc. All rights reserved.Illumina, illuminaDx, Solexa, Making Sense Out of Life, Oligator, Sentrix, GoldenGate, GoldenGate Indexing, DASL, BeadArray, Array of Arrays, Infinium, BeadXpress, VeraCode, IntelliHyb, iSelect, CSPro, and GenomeStudio are registered trademarks or trademarks of Illumina, Inc. All other brands and names contained herein are the property of their respective owners.

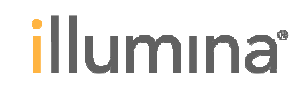

# **What is DNA sequencing?**

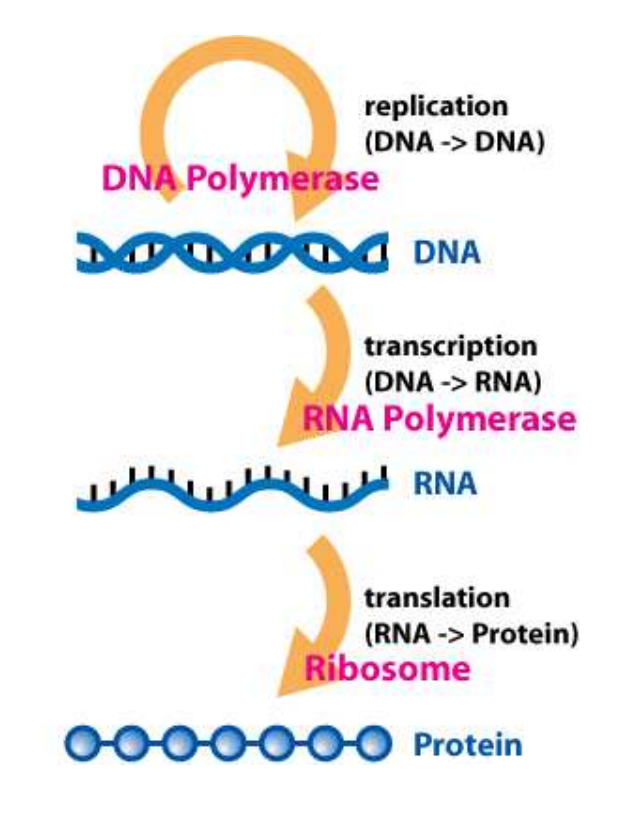

Central dogma of molecular biology

- We read the DNA: the primary piece of information, the letters of the book.  $\blacktriangleright$
- We can get (almost) all letters of the book, but this doesn't mean that we understand the meaning of everything that is written there.

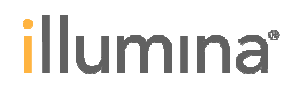

### **More and more organisms are getting completely sequenced**

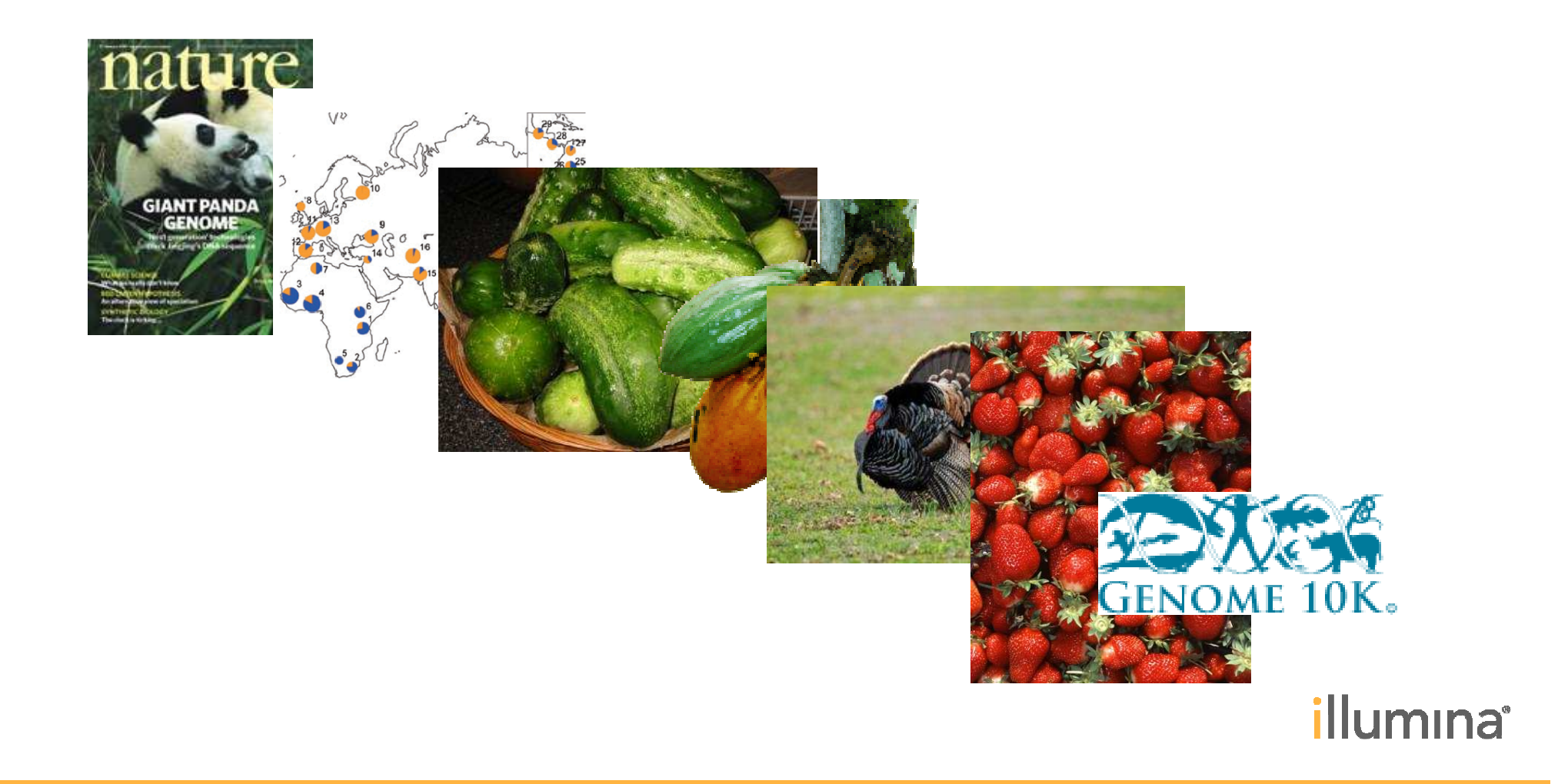

# **Who is Illumina?**

- ▶ A company based in San Diego (California, USA) with sites in Singapore, Hayward (California) and Chesterford (near Cambridge, UK)
- Illumina started as a company making microarrays.
- The sequencing technology was invented at Cambridge University and  $\blacktriangleright$ developed in a spin-off company called Solexa Ltd.
- Illumina bought out Solexa in 2006.  $\blacktriangleright$
- Other companies in the high-throughput sequencing business: Life  $\blacktriangleright$ Technologies, 454/Roche, Helicos BioSciences, Complete Genomics, Pacific Biosciences, Oxford Nanopore Technologies

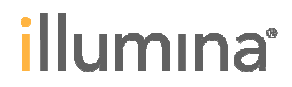

# **Today's topic: Illumina's sequencing workflow**

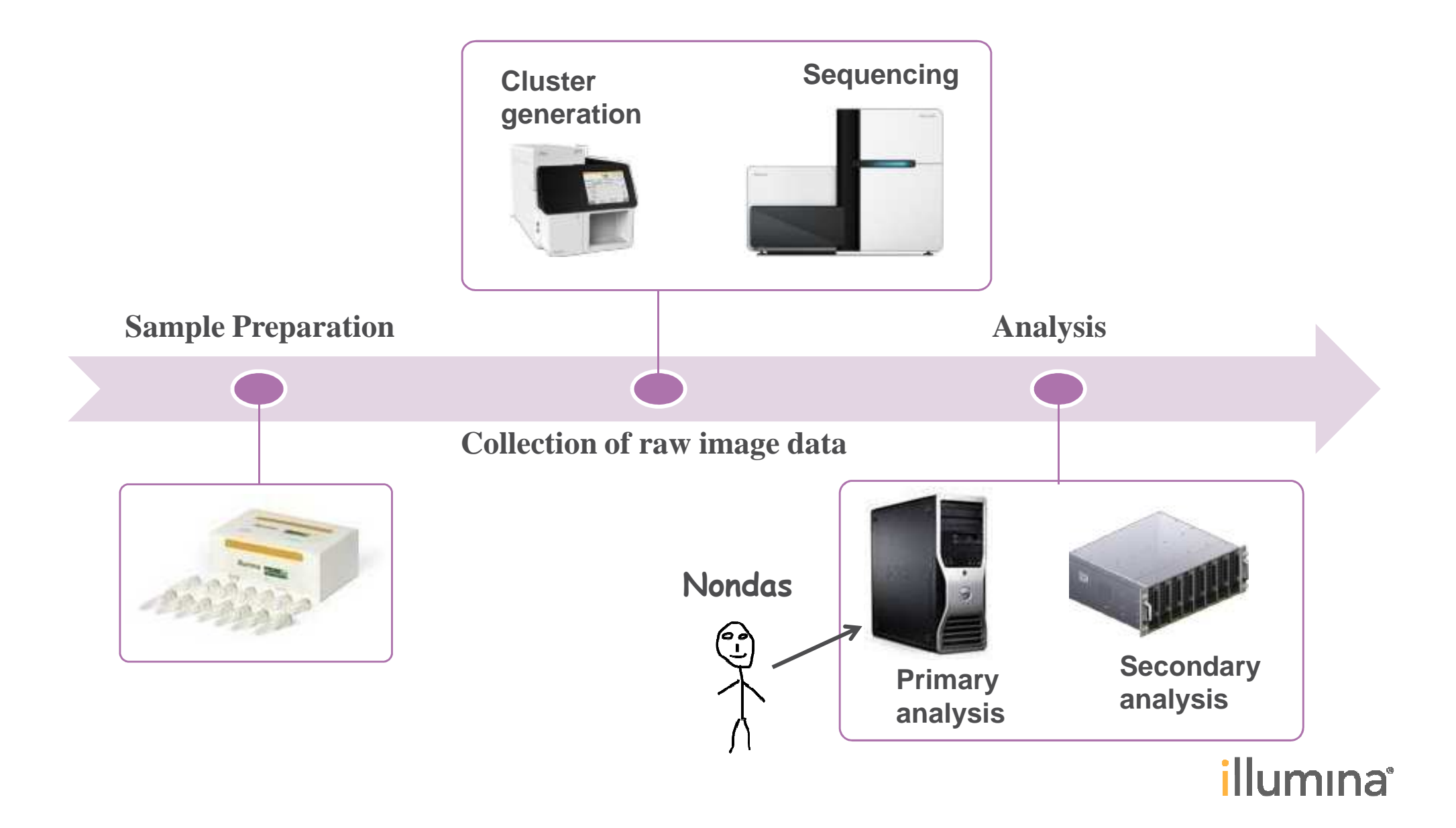

# **Sequencing workflow**

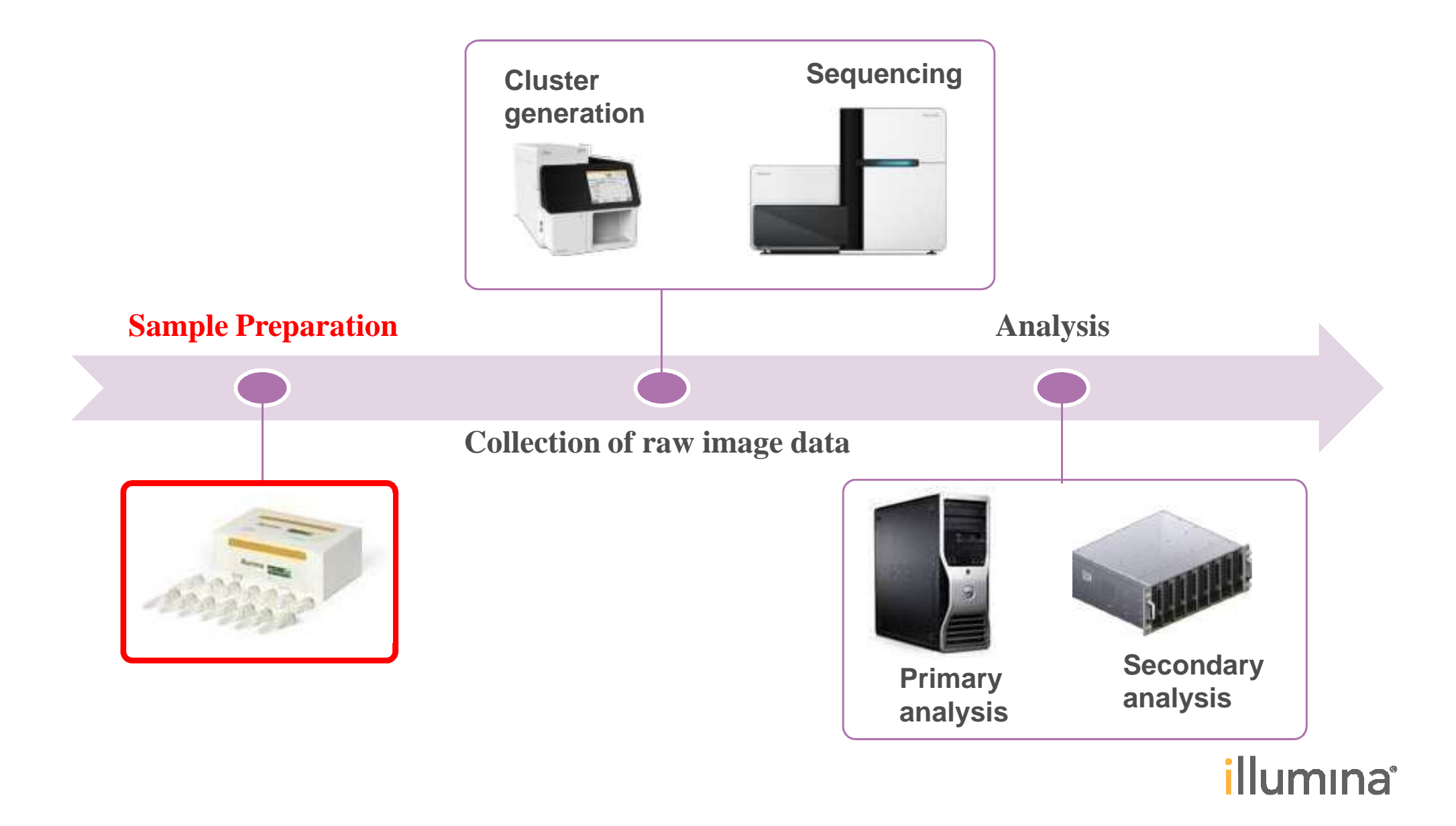

### **Essence of the sample preparation**

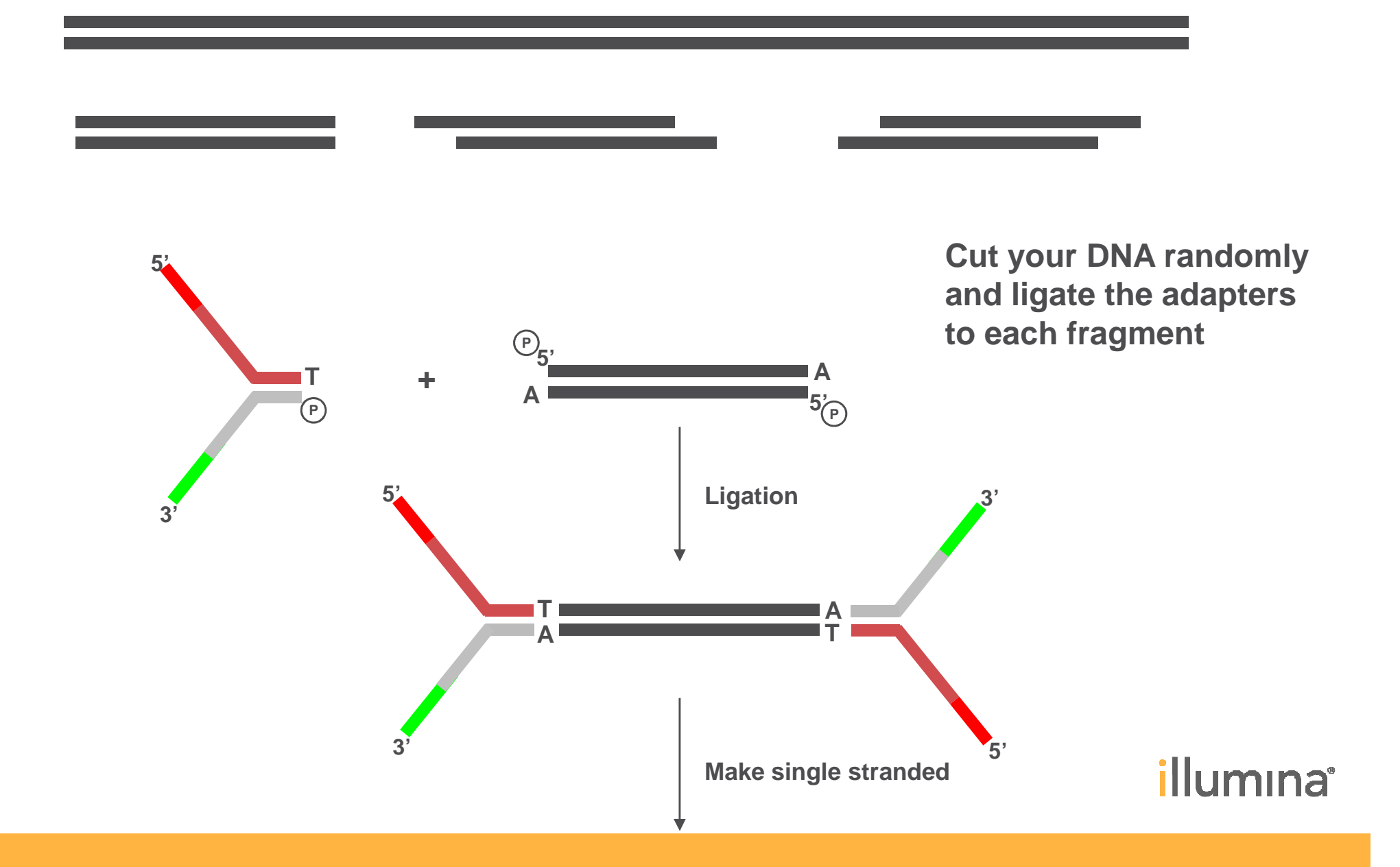

### **In practice many steps are involved**

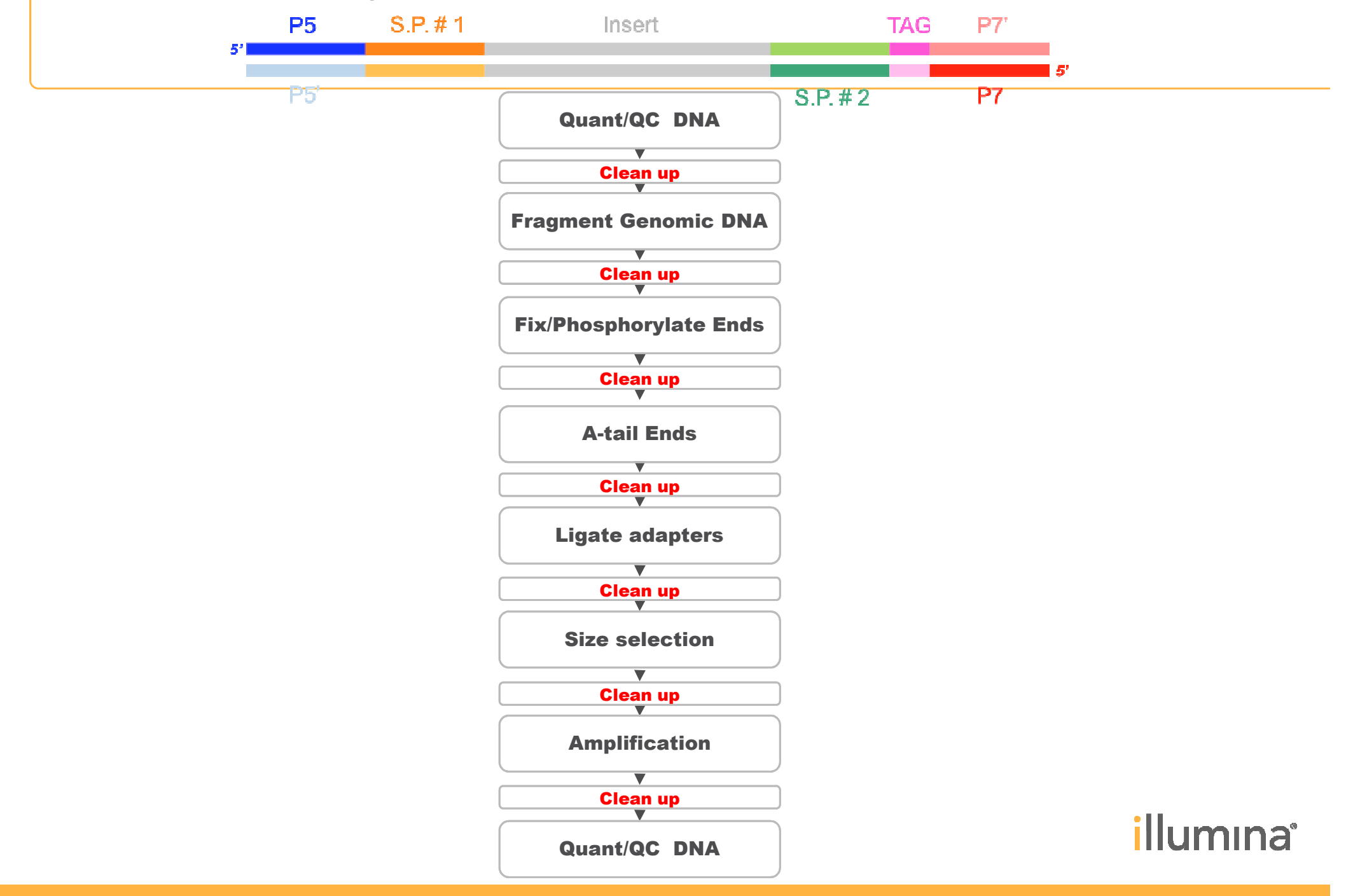

# **Sequencing workflow**

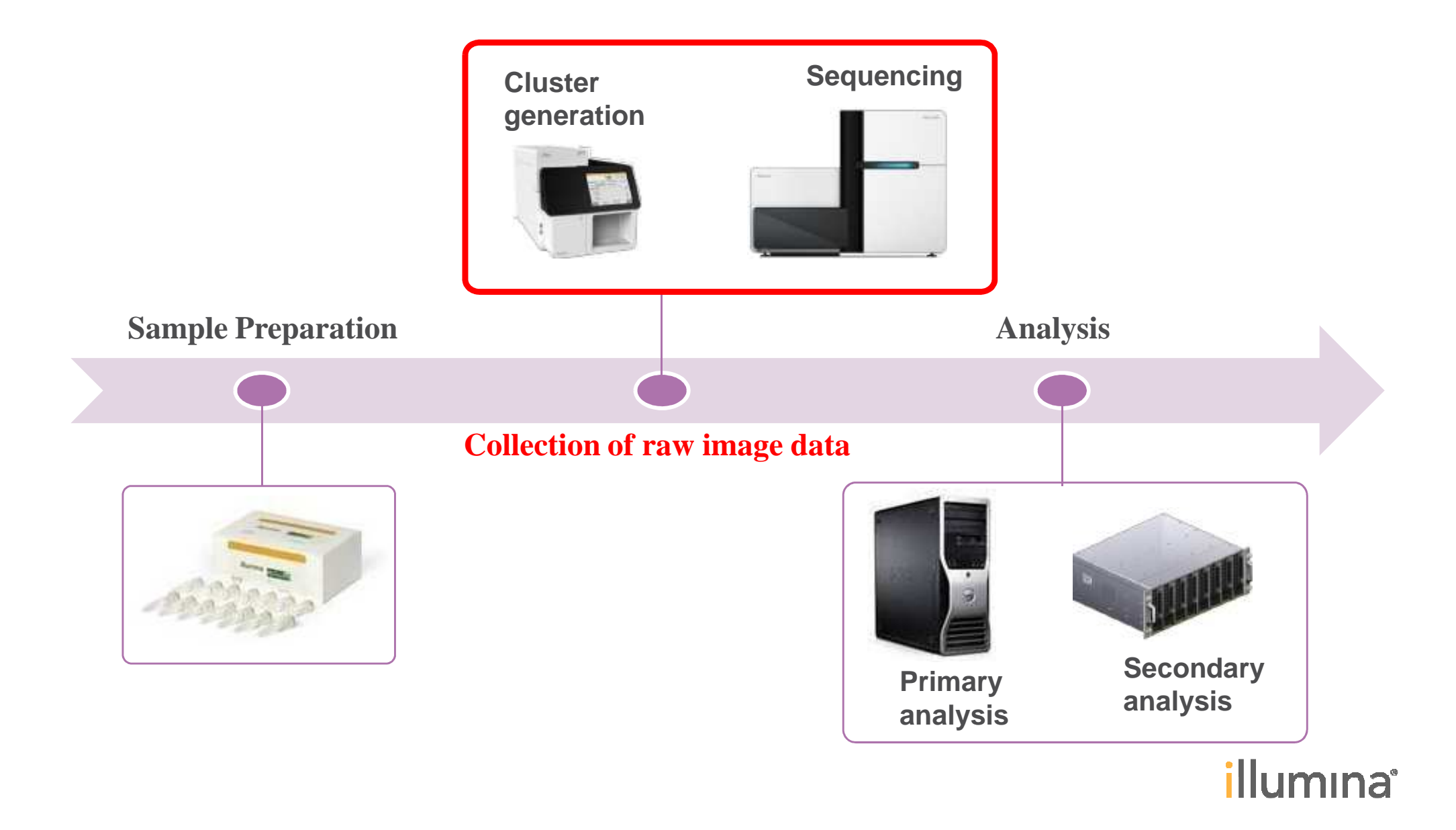

# **Step 1: Cluster generation on the surface**

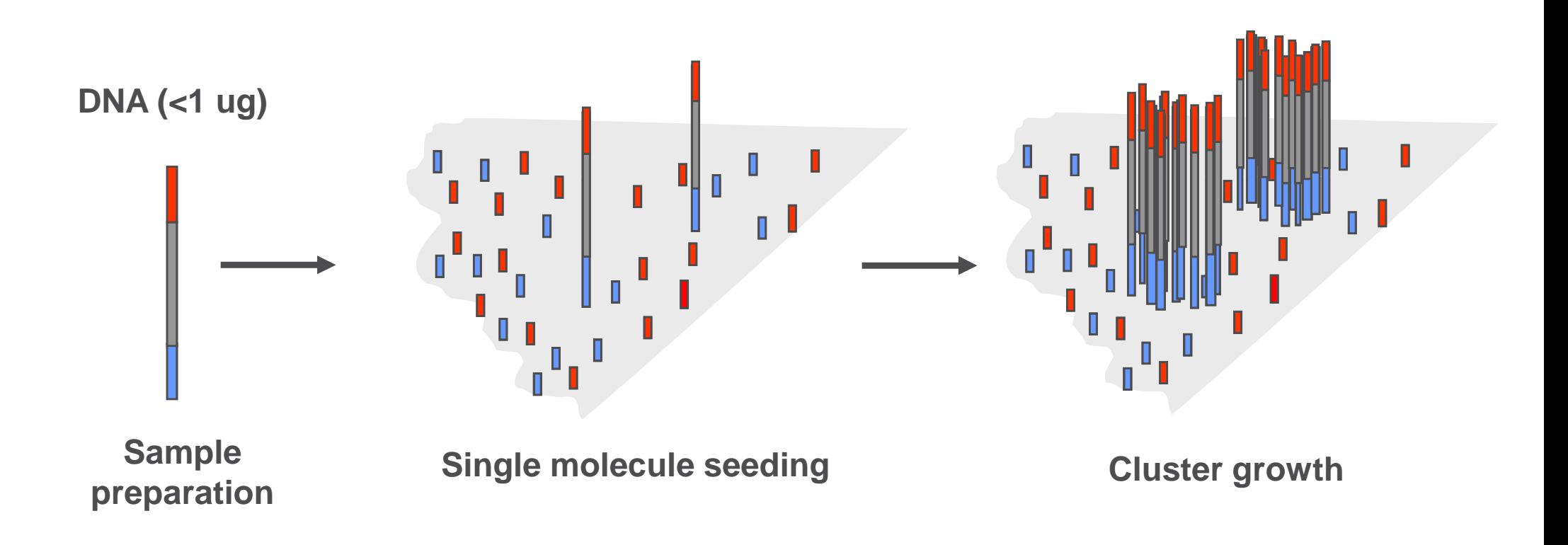

**Each cluster is a colony with many copies of the same fragment. We need many copiesin order to get a detectable signal.**

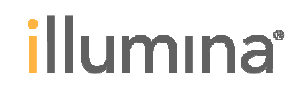

# **Step 2: Sequencing by Synthesis**

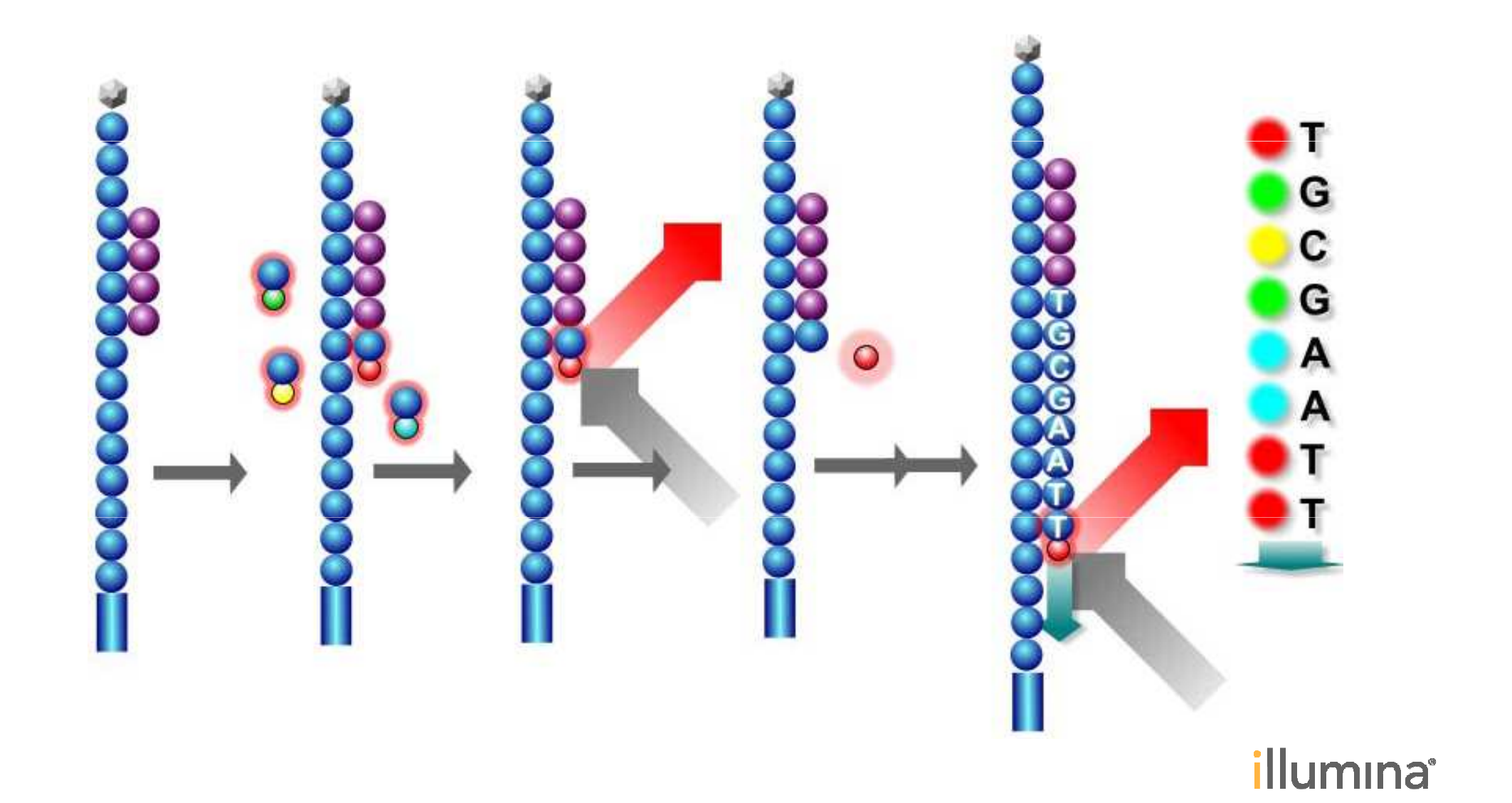

# **Step 2: Sequencing by Synthesis**

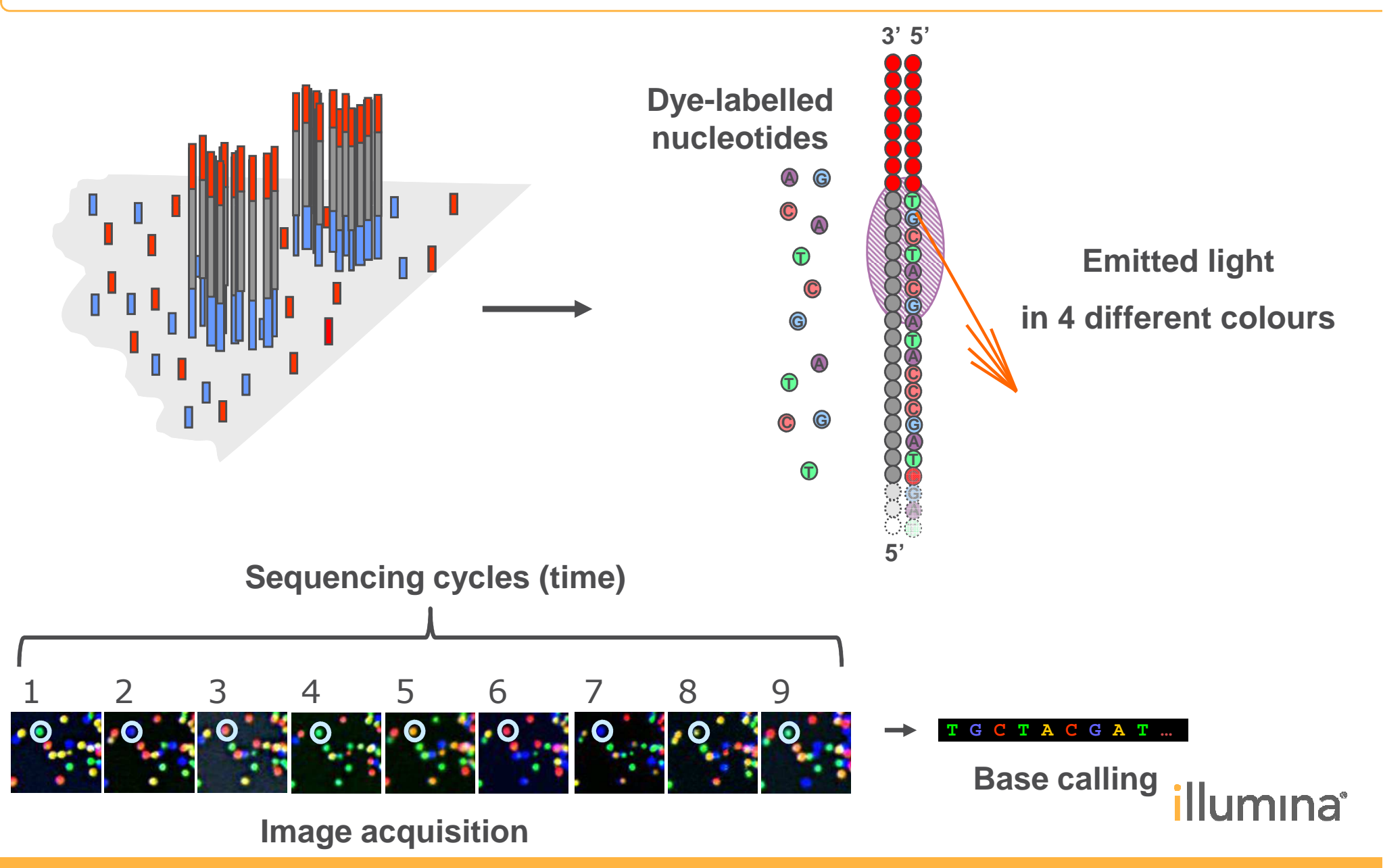

# **How do the real images look like?**

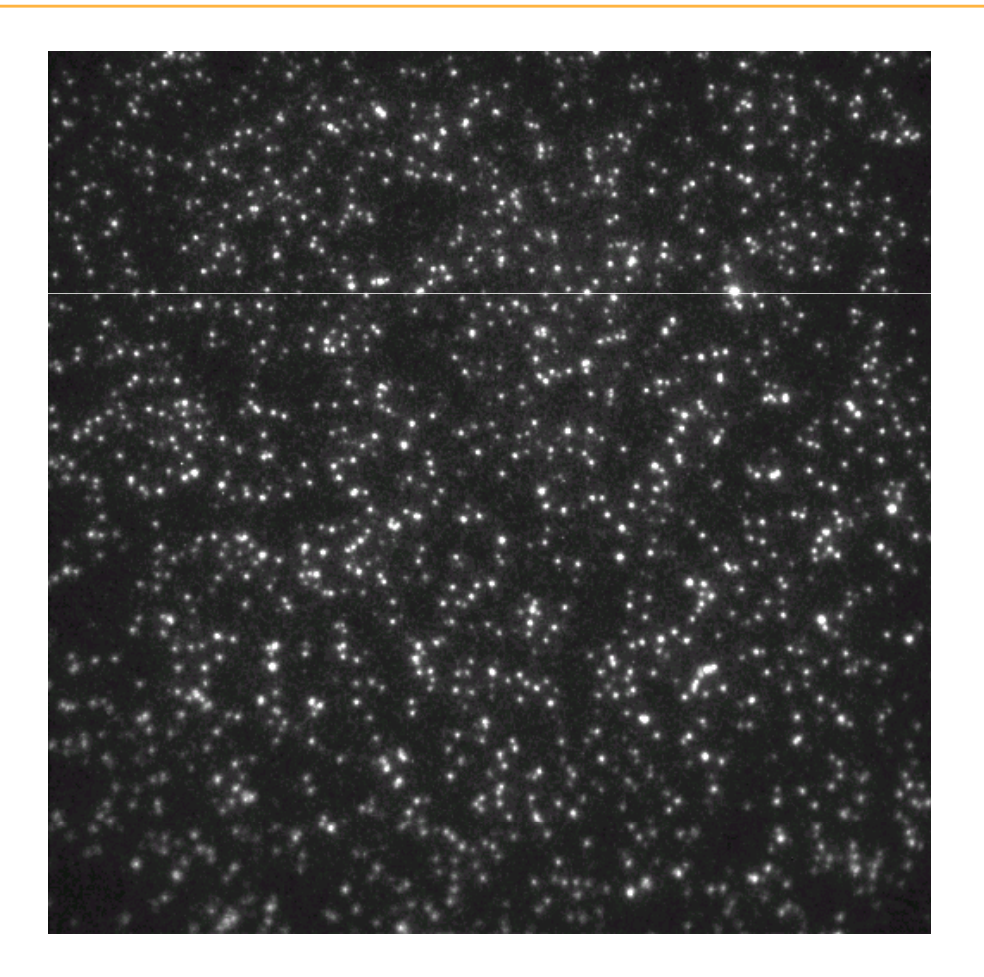

- Approximately 1 million spots / mm $^{\rm 2}$  $\mathbf{F}^{\dagger}$
- For each sequencing cycle we get 4 such images, one for each base colour.  $\mathbf{F}^{\dagger}$

illumına

# **Sequencing workflow**

![](_page_13_Figure_1.jpeg)

# **Analysis workflow (100% informatics)**

![](_page_14_Figure_1.jpeg)

![](_page_14_Picture_2.jpeg)

# **Analysis workflow**

![](_page_15_Figure_1.jpeg)

![](_page_15_Picture_2.jpeg)

# **From the images to the intensities**

![](_page_16_Figure_1.jpeg)

- 1.. Detection: Find all clusters on the image
- 2.. Registration: Track clusters over multiple sequencing cycles
- 3.. Extraction: Give intensity estimates for clusters in a given image

![](_page_16_Picture_5.jpeg)

# **Base-calling**

Conversion of intensity data into sequences and quality scores.

![](_page_17_Picture_154.jpeg)

**TTTACGATCGATCGTTGCATGCTGGGGTAGTGCTACTATA** GGGCTAGTTTCGATTTACGATCGATCGTTGCATGCTGGC CCGATGGCCTGGGCTAGTTTCGATTTACGATCGATCGTT CGATGGCCTGGGCTAGTTTCGATTTACGATCGATCGTTG ATGCCGATGGCCTGGGCTAGTTTCGATTTACGATCGATC CGATGGCCTGGGCTAGTTTCGATTTACGATCGATCGTTG GCCTGGGCTAGTTTCGATTTACGATCGATCGTTGCATGC ATTTACGATCGATCGTTGCATGCTGGGGTAGTGCTACTA GCTAGTTTCGATTTACGATCGATCGTTGCATGCTGGGGT :CTAGTTTCGATTTACGATCGATCGTTGCATGCTGGGGTA CCTGGGCTAGTTTCGATTTACGATCGATCGTTGCATGCT( CTAGTTTCGATTTACGATCGATCGTTGCATGCTGGGGTA ITCGATTTACGATCGATCGTTGCATGCTGGGGTAGTGCT/ TTTACGATCGATCGTTGCATGCTGGGGTAGTGCTACTATA CTAGTTTCGATTTACGATCGATCGTTGCATGCTGGGGTA/ :TAGTTTCGATTTACGATCGATCGTTGCATGCTGGGGTAG CTGGGCTAGTTTCGATTTACGATCGATCGTTGCATGCTG TAGTTTCGATTTACGATCGATCGTTGCATGCTGGGGTAG *FCGATTTACGATCGATCGTTGCATGCTGGGGTAGTGCTAC* 

- Essentially a classification problem that can be attacked with machine learning. But it has to be solved very fast.
- We need to output not only a base-call, but also a confidence score for the  $\blacktriangleright$ correctness of the call.

![](_page_17_Picture_6.jpeg)

# **Data reduction in primary analysis is crucial**

![](_page_18_Figure_1.jpeg)

- Data volumes are shown for a HiSeq run that outputs 200 billion bases.
- Massive reduction in data volumes
- Image analysis and base-calling are done on the instrument PC.

Only the sequences are transferred to a remote analysis server.

![](_page_18_Picture_6.jpeg)

# **Analysis workflow**

![](_page_19_Picture_1.jpeg)

![](_page_19_Picture_2.jpeg)

# **OK, we got 1 billion reads from the instrument.And now what? ...**

- Remember that the reads are randomly sampled short sequences across  $\blacktriangleright$ the whole genome.
- 1 billion reads  $x$  100 bases per read = 100 billion bases  $\blacktriangleright$

Human genome = 3 billion bases

So, every position of the genome is covered 33 .3 times on average.

More precisely, we use Poisson statistics for the coverage distribution.

 $\triangleright$  We can use the reads to solve two completely different tasks:

re-sequencing and de-novo assembly

![](_page_20_Picture_8.jpeg)

# **Application I: Re-sequencing**

![](_page_21_Figure_1.jpeg)

#### **Goal:**

- Align sequences to approximately known reference sequence, allowing for small number of differences (approximate pattern matching)
- Look for consistent differences between reference and sample

illumına<sup>\*</sup>

# **Fundamental taskAlignment of the reads against the reference**

 $\triangleright$  Need to work reasonably fast for very large number of reads.

For example, we need to align 1 billion reads (each 100 bases long) against the Human reference (3 billion bases long) in a few hours.

- ▶ We can't afford to use exhaustive dynamic programming algorithms from the beginning.
- First we need a very fast filtering approach (with some kind of indexing) to  $\blacktriangleright$ identify perfect-match candidates.
- Then we can use a more sensitive (and time-consuming) algorithm to work  $\mathbf{E}$ out the local details.

![](_page_22_Picture_6.jpeg)

# **Large amount of existing research**

![](_page_23_Figure_1.jpeg)

#### **Hash-based algorithm to solve multiple exact matching problem (Kim/Kim 19991)**

**Problem:** Find all exact occurrences of a set of sequences in the reference genome

![](_page_24_Figure_2.jpeg)

<sup>1</sup>Proc.17th AoM/IAoM International Conference on Computer Science, May 1999.<sup>1</sup>llumina<sup>®</sup>

## **What are we doing with the aligned reads?**

![](_page_25_Figure_1.jpeg)

Look for consistent differences between reference and sample

![](_page_25_Picture_3.jpeg)

# **I. Single Nucleotide Polymorphisms (SNPs)**

![](_page_26_Picture_24.jpeg)

# **II. Structural variants**

- **Look for consistent differences between reference and sample beyond the single** nucleotide level, for instance: larger insertions/deletions, inversions
- Each variant has a read pair signature $\mathbf{F}$
- This is an example for the case of deletions $\blacktriangleright$

![](_page_27_Figure_4.jpeg)

![](_page_27_Picture_5.jpeg)

# **Beyond a single genome: Differences between samples**

![](_page_28_Figure_1.jpeg)

- 33,345 Single base substitutionsĥ.
	- 286 coding
- 1018 small indels $\mathbf{b}$ 
	- 14 coding
- 37 Structural rearrangements $\mathbf{p}^{\dagger}$ 
	- 34 intrachromosomal:
		- $\mathbf{r}$ 25 deletions
		- ш 6 insertions
		- 2 duplications  $\mathbf{u}$  .
		- $\mathbf{u}$  . 1 complex
	- –3 interchromosomal
	- –19 breakpoints in genes
- 198 changes in copy number $\blacktriangleright$

<sup>1</sup>Pleasance, Cheetham *et al.* 2009, Nature 463:191-6

# illumına<sup>\*</sup>

Ideograms / val indels / sn<sub>10M</sub> / cdsn / cn /loh / sv

# **We got 1 billion reads from the instrument. Now what? ...Application II: De-novo assembly**

![](_page_29_Figure_1.jpeg)

- Remember that the reads are randomly sampled short sequences across the whole genome.
- De-novo assembly: computational reconstruction of a genome sequence from the short reads.
- Assembly is possible, because if we have high enough coverage, the reads are partially overlapping.
- Outcome of a de-novo assembly: Contiguous reconstructed pieces of the genome.

![](_page_29_Picture_6.jpeg)

# **How does it work?**

- The most common model for assembly are de Bruijn graphs
- Split reads into overlapping k-mers (k is an adjustable parameter)
- Elegant theoretical model
- Does not deal well with sequencing errors and repeats
- Widely used assemblers: Velvet, SOAPdenovo, AllPaths, ABySS

![](_page_30_Picture_6.jpeg)

Nicolaas G. de Bruijn

![](_page_30_Picture_8.jpeg)

#### **AGACTCCTG**Unknown genome

 $\blacktriangleright$  We want to reconstruct the unknown genome from the reads.

![](_page_31_Picture_3.jpeg)

![](_page_32_Picture_0.jpeg)

1st read **AGACTCCTG** Unknown genome

$$
\widehat{AGA} \longrightarrow \widehat{GAC} \longrightarrow \widehat{ACT}
$$

- Slide a window of size  $k = 3$  over the read.
- For each k-mer draw a vertex.  $\mathbf{E}^{(1)}$
- For adjacent k-mers draw an edge.

![](_page_32_Picture_6.jpeg)

2<sup>nd</sup> read **AGACTCCTG** Unknown genome

![](_page_33_Figure_2.jpeg)

![](_page_33_Figure_3.jpeg)

- Slide a window of size  $k = 3$  over the read.  $\mathbf{b}$
- For each  $k$ -mer draw a vertex.
- For adjacent k-mers draw an edge.

![](_page_33_Picture_7.jpeg)

3<sup>rd</sup> read **AGACTCCTG** Unknown genome

![](_page_34_Figure_2.jpeg)

- Slide a window of size  $k = 3$  over the read.  $\mathbf{b}$  .
- For each k-mer draw a vertex.  $\mathbf{b}$
- For adjacent k-mers draw an edge.

![](_page_34_Picture_6.jpeg)

# **AGACTCCTG** Unknown genome AGA $A \rightarrow (GAC) \rightarrow (ACT)$ CTG $G \longleftarrow CCT \longleftarrow TCC$ **CTC**

- Remember that the graph was constructed from the reads. $\mathbf{b}^{\dagger}$
- Now, we can uncover the unknown genome by walking along the graph. $\blacktriangleright$

![](_page_35_Picture_4.jpeg)

**Real life is cruel: Repeats introduce ambiguities**

# AAGACTCCGACTGGGACTTT

![](_page_36_Figure_2.jpeg)

Chaisson et al. (2009) Genome Research 19:336-346

![](_page_36_Picture_4.jpeg)

# **A real de Bruijn graph for E. coli**

![](_page_37_Figure_1.jpeg)

This corresponds to mapping (threading) reads onto the graph and joining contigs connected by read pairs into scaffolds.

![](_page_38_Figure_2.jpeg)

![](_page_38_Picture_3.jpeg)

# **Other applications of high-throughput sequencing**

- Whole genome re-sequencing
- De-novo assembly  $\blacktriangleright$
- Targeted sequencing (regions, genes, exomes)  $\blacktriangleright$
- Whole transcriptome sequencing $\blacktriangleright$
- **nd miRNA discovery and profiling**
- DNA Methylation $\blacktriangleright$
- **Histone Modification**
- DNA-protein interaction  $\blacktriangleright$

![](_page_39_Picture_9.jpeg)

....

![](_page_40_Picture_0.jpeg)

# Some messages to take home

![](_page_40_Picture_2.jpeg)

**The sequencing workflow is a collaborative effort betweenchemists, physicists, biologists, engineers and computer scientists**

![](_page_41_Figure_1.jpeg)

# **Conflicting variables need to be optimized simultaneously**

- **Library diversity**
- ▶ Amount of DNA starting material
- ▶ Simplicity of sample prep
- ▶ Robustness of instrument
- **Versatility**
- **Hands-on time**
- **Fime to result**
- **Accuracy**
- ▶ Overall yield
- ▶ Yield per day
- Number of reads
- ▶ Read length
- **Error profile**
- ▶ Cost per experiment
- ► Cost per base
- ▶ Cost of the instrument

![](_page_42_Picture_17.jpeg)

# **Improvement of the instruments**

![](_page_43_Picture_1.jpeg)

![](_page_43_Picture_2.jpeg)

![](_page_43_Picture_94.jpeg)

![](_page_43_Picture_4.jpeg)

### **Increasing data volumes are good news for scientists ...**

606

2,427

4.175

5,700

9.978

![](_page_44_Figure_1.jpeg)

## **... but make bioinformaticians struggle like donkeys**

![](_page_45_Picture_1.jpeg)

*illumina*<sup>\*</sup>

# **to Martin for the invitation …**

# **… and to my colleagues for the slides**

- **Klaus Maisinger**
- **David Townley**
- **Markus Bauer**
- **Ole Schulz-Trieglaff**
- -**Niall Gormley**

![](_page_46_Picture_8.jpeg)